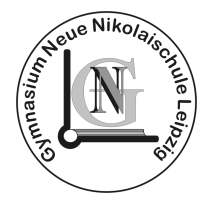

## Gymnasium Neue Nikolaischule Leipzig

Gymnasium der Stadt Leipzig Schönbachstraße 17<br>04299 Leipzig

Neue Nikolaischule Telefon: 0341/8603890

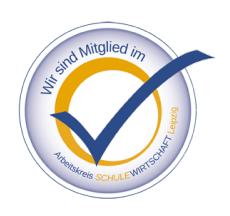

eMail: kase@nngleipzig.lernsax.de

# Hinweise zum Erstellen einer Komplexen Leistung ("Facharbeit")

Stand: Juni 2023

#### 1 Laut Schulordnung Gymnasien Abiturprüfung (SOGYA) § 24 erbringt der Schüler

(1) Leistungsnachweise in Form von Klassenarbeiten oder Klausuren, Komplexen Leistungen, sonstigen Leistungen und der besonderen Leistungsfeststellung gemäß § 27. …

(4) Komplexe Leistungen dienen dem Nachweis, dass die Schüler ein Projekt selbstständig erarbeiten, durchführen, dokumentieren und präsentieren können und bestehen in der Regel aus praktischen, mündlichen und schriftlichen Aufgabenteilen.

(5) <sup>1</sup>Jeder Schüler erbringt in der Klassenstufe 10 … mindestens eine Komplexe Leistung mit Präsentation. <sup>2</sup>Der Schüler wählt das Fach, in dem er die Komplexe Leistung erbringen will. …

Die Handreichung "Qualitätskriterien für die Komplexe Leistung" erklärt Ziele, Begriff und Anforderungen unter folgendem Link:

https://www.schule.sachsen.de/download/hr\_komplexe\_leistung\_09.pdf

#### 2 Facharbeit – aber worüber?

Ich schreibe eine Jahresarbeit – aber worüber? Die Facharbeit hat zum Ziel, dass du dich mit einem Thema intensiver als bisher beschäftigst. Daher überlege zunächst, worin deine Interessen bestehen. Welches naturwissenschaftliche, gesellschaftliche oder sprachliche Phänomen weckt deine Neugier? Womit wolltest du dich schon immer einmal befassen?

Verschaffe dir zunächst einen Überblick über dein/e Thema/Idee. Formuliere anschließend eine Fragestellung für die Facharbeit. Gegenüber vorherigen umfangreicheren Hausaufgaben oder Vorträgen ist es nun an dir, in der Facharbeit zu beweisen, dass du selbst als Forscher aktiv werden und eigene Untersuchungen gemäß einer formulierten Hypothese durchführen und abschließend beurteilen kannst.

Falls du keine zündende Idee hast, kopple ein Thema an zwei Unterrichtsfächer und überlege einen Zusammenhang ("Inwieweit hat die Informatik die Musik hinsichtlich des Komponierens verändert? – INFO/MU)" Ordne das Thema dann einem Unterrichtsfach zu und spreche die Lehrer dieses Faches an, ob sie als Betreuer der Arbeit zur Verfügung stehen.

#### 3 Von der Idee zur Präsentation

Die Facharbeit entsteht innerhalb eines Schulhalbjahres und soll dich zum eigenverantwortlichen Arbeiten befähigen. Daher ist es ratsam, sich einen Arbeits- sowie einen Zeitplan zu erstellen, um eine termingerechte Abgabe zu gewährleisten. Im Folgenden stehen ein zeitlicher Rahmen sowie Hinweise für eine erfolgreiche Aufgabenbewältigung:

#### Arbeits- und Zeitplanung

Für die genauen Termine sind der Terminplan und der "Laufzettel" heranzuziehen (Anlage). Diese ermöglichen dir und deinem Betreuer einen Überblick sowie die Kontrolle der zu leistenden Aufgaben. Im Arbeitsheft "Die Facharbeit", das du von Frau Kase bzw. deinem Deutschlehrer ausgehändigt bekommst, findest du zusätzlich /alternative Ratschläge für deine methodische Vorgehensweise. Beachte auch fachspezifische Vorgaben.

#### 4 Aufbau der Arbeit

Die Komplexe Leistung umfasst ohne Deckblatt, Verzeichnisse und Abbildungen sowie Tabellen 10 bis 12 Seiten Text. Dabei ist das Anliegen der Facharbeit, zu beweisen, dass du zu eigenen Erkenntnissen gemäß einer formulierten Fragestellung kommst. Daher beinhaltet die Facharbeit sowohl einen Fremd- als auch einen Eigenanteil. Unter dem Fremdanteil ist die Dokumentation bzw. Darstellung von Fakten zu verstehen, die direkt oder indirekt zitiert werden. Unter dem Eigenanteil sind gemäß der gestellten Frage gewonnene Schlussfolgerungen sowie Ableitungen für eine weiterführende Betrachtung zu verstehen. Diese Ergebnisse und Erkenntnisse umfassen mindestens ein Kapitel der Arbeit. Mit diesem Grundverständnis ergibt sich folgender Aufbau für die Facharbeit:

#### 4.1 Deckblatt

Das **Deckblatt** enthält folgende Angaben:

- Name und Adresse des Gymnasiums, an dem die Facharbeit eingereicht wird

- Titel der Facharbeit, ggf. Untertitel
- Angabe des Faches (z.B. Facharbeit Geschichte), in dem die Arbeit eingebracht wird
- Name, Vorname, Klasse des Verfassers
- Name des betreuenden Lehrers bzw. externen Betreuers
- Datum der Abgabe

Auf dem Deckblatt wird keine Seitenzahl notiert. Verzichte zudem auf die Gestaltung des Deckblattes mit Fotos u. ä.!<sup>3</sup>

#### 4.2 Verzeichnisse

Dem Deckblatt folgen nun Verzeichnisse, die dem Leser helfen sollen, die Struktur der Arbeit übersichtlich zu erfassen. Diese Verzeichnisse, wie Inhaltsverzeichnis, Abbildungs- und Tabellenverzeichnis, Anhangsverzeichnis, Abkürzungsverzeichnis, werden gewöhnlich dem Textteil komplett vorgeordnet.<sup>4</sup>

#### 4.2.1 Inhaltsverzeichnis

Dem Deckblatt folgt zunächst das *Inhaltsverzeichnis*.<sup>5</sup> "Das Inhaltsverzeichnis soll dem Leser helfen, den Inhalt der Arbeit schnell zu erschließen und eine erste Einsicht in die Argumentation zu gewinnen. Dazu ist eine übersichtliche Gestaltung unentbehrlich. Als Gliederungsschema wird das dekadische System empfohlen. Die einzelnen Gliederungspunkte können eingerückt werden, um die Struktur der Arbeit zu verdeutlichen.<sup>6</sup> Zwischen Ziffern einer bestimmten Nummerierung werden Punkte gesetzt. Nach der letzten Ziffer kommt kein Endpunkt. Die einzelnen Ordnungspunkte werden jeweils mit der Zahl der Seite versehen, auf welcher der jeweilige [Abschnitt] beginnt."<sup>7</sup>

#### 4.2.2 Abbildungs- und Tabellenverzeichnis

"Tabellen und Abbildungen haben die Aufgabe, in den Ausführungen getroffene Aussagen, Argumentationen oder Interpretationen zu verdeutlichen. Sie werden daher grundsätzlich in den Text mit fortlaufender Nummerierung und Anfügung eines Titels sowie ggf. der Quellenangabe integriert […]."<sup>8</sup>

#### 4.2.3 Anhangsverzeichnis

Im Anhangsverzeichnis werden alle Anlagen nummeriert mit Anlagenüberschrift und Seitenzahl angeführt. Alle Abbildungen und Tabellen, die mehr als ein Drittel der Seite einnehmen, werden dem Anhang zugordnet. Auf die Anlagen muss jedoch im Text mindestens einmal verwiesen worden sein.

#### 4.2.4 Abkürzungsverzeichnis

"Das Abkürzungsverzeichnis enthält thematische Abkürzungen, Akronyme (Namenskürzel), Zeitschriften- oder Hochschulbuchkurztitel. Prinzipiell sollte von Abkürzungen sparsam Gebrauch gemacht werden. Das Abkürzungsverzeichnis enthält keine im Duden bereits eingeführten Abkürzungen."<sup>8</sup>

#### 4.3 Textteil

Der Textteil setzt sich formal gesehen aus drei Komponenten zusammen – der Einleitung, dem Hauptteil der Facharbeit und dem Schluss. Jedoch werden diese so nicht im Inhaltsverzeichnis vermerkt, sondern in Kapitel mit passenden Überschriften eingeteilt.

#### 4.3.1 Einleitung

Die Einleitung der Facharbeit soll Neugier und *Interesse beim Leser wecken*. Der Beginn beispielsweise mit einem Zitat oder Sprichwort zum folgenden Thema lockert die Facharbeit zunächst erst einmal auf. Inhaltlich sollte die Einleitung das Thema (Erläuterung ggf. Abgrenzung des Themas) und den Aufbau der Facharbeit (Anmerkungen zur Gliederung) darlegen. Zudem werden Fachbegriffe bestimmt und die Absicht der Facharbeit (Formulierung der Ausgangsfragestellung – Erläuterung der Zielsetzung – Formulierung der Hypothese – Angaben zum methodischen Vorgehen bzw. Erklärung zum aktuellen Forschungsstand/Forschungsliteratur) erklärt.

#### 4.3.2 Hauptteil

Der umfangreichste Teil der Facharbeit (ca. 80%) versucht nun die in der Einleitung formulierte Problemstellung zu bearbeiten und diese systematisch zu beantworten. Ratsam ist es, sich zu fragen, ob die einzelnen Kapitel und Unterkapitel in einer Argumentationskette zueinanderstehen, die zur Überprüfung der Hypothese heranzuziehen sind. Empfehlenswert ist es, zunächst die bekannte Theorie darzulegen und anschließend die gewonnenen Ergebnisse hinsichtlich der Hypothese zu interpretieren. Beachte, dass deine Ausführungen überprüfbar sind, d.h., dass Zitate und Paraphrasierungen klar belegt werden (vgl. Kapitel 5.3) und von deinen eigenen Gedanken klar abzutrennen sind. Achte zudem darauf, dass die einzelnen Kapitel mit Überleitungen verbunden werden, so dass eine Einordnung in den Gesamtkontext ermöglicht werden kann.<sup>9</sup> Bei praxisorientierten Arbeiten ist es empfehlenswert, dass die Struktur des Hauptteils durch das methodische Vorgehen der Untersuchung vorgegeben wird (Methode – Resultat – Reflexion)

#### 4.3 Schluss

Der Schlussteil fasst die gewonnenen Erkenntnisse bzw. Inhalte des Hauptteils zusammen und setzt diese in den Zusammenhang zur Ausgangsfrage. Folgende Fragen können dabei hilfreich sein: Erfolgte eine Bestätigung der Ausgangsfrage durch die gewonnenen Erkenntnisse? Waren die gewählten Methoden zielführend? Sind / Bleiben Aspekte weiterhin ungeklärt? Anschließend werden die gewonnenen Ergebnisse in den aktuellen Forschungsstand eingeordnet und Schlussfolgerungen für eine fortführende Arbeit gezogen. Der Schluss bietet damit Zusammenfassung wie Ausblick für die dargestellte Thematik.

#### 4.4 Anhang<sup>10</sup>

"In diesem Teil der Arbeit finden sich Materialien [wie Tabellen, Zeichnungen und Bilder]. In den Anhang gehören keine Exkurse oder Unterlagen, auf die nicht zitationsweise/durch Paraphrase im Hauptgang der Argumentation verwiesen worden ist. Gestaltet sich der Anhang dennoch sehr umfangreich, wird empfohlen ein Anhangsverzeichnis zur inhaltlichen Übersicht voranzustellen."<sup>11</sup>

#### 4.5 Literaturverzeichnis

Zur wissenschaftlichen Arbeit gehört die Anführung eines Literatur- und Quellenverzeichnisses.

"Im Literaturverzeichnis müssen alle für die Arbeit benutzten Quellen in bibliographischer Vollständigkeit wiedergegeben werden, wobei im Textteil auf jede dieser Quellen mindestens einmal verwiesen sein muss. Quellen (oftmals Spezifikationen oder Artikel), die nur über das WWW verfügbar waren, sind ebenfalls in das Literaturverzeichnis aufzunehmen. Falls diese im WWW gefundenen Quellen in einer Zeitschrift […] veröffentlicht wurden, sollte diese Quelle (zumindest zusätzlich) angegeben werden."12 Kriterien für das Anlegen von Literatur- und Quellenverzeichnissen existieren in Vielzahl. Es empfiehlt sich, eine Trennung bzgl. des Erscheinungsmediums vorzunehmen und diese Angaben alphabetisch anzuordnen.

#### Monografie (Ganzwerk)

Verfassername, Vorname: Titel ggf. Untertitel. Erscheinungsort Erscheinungsjahr.

(bei Universitätsschiften, Angabe des Grades in Klammern)

Wolf, M.: Der Museumskoffer "Dresden(e) 1206 – aus der Kiste" des Landesmuseums für Vorgeschichte Dresden.

Die Entstehung eines neuen museumspädagogischen Mediums. Dresden 2007. (Staatsexamensarbeit)

Sammelband

Herausgeber, Vorname (Hg.): Titel. Band. Erscheinungsort (Verlag) Erscheinungsjahr. Landesamt für Archäologie (Hg.): Arbeits- und Forschungsberichte zur sächsischen Bodendenkmalpflege. Bd. 48/49. Dresden 2006/07 (2008).

Aufsätze in Sammelbänden

Verfassername, Vorname: Titel des Aufsatzes. In: Herausgebername, Vorname (HG): Titel.

Bd. Erscheinungsort Erscheinungsjahr. Wolf, M.: Der Museumskoffer "Dresden(e) 1206 – aus der Kiste" des Landesmuseums für Vorgeschichte Dresden.

Die Entstehung eines neuen museumspädagogischen Mediums. In: Landesamt für Archäologie (Hg.): Arbeits- und Forschungsberichte zur sächsischen Bodendenkmalpflege. Bd. 48/49. Dresden 2006/07 (2008), S. 393-400.

#### Zeitschriften-/Zeitungsartikel

Verfassername, Vorname: Titel des Aufsatzes. In: Name der Zeitschrift/Zeitung, Ausgabennummer, Erscheinungsjahr/Erscheinungsdatum, Seite. Wolf, M.: "Darf ich das anfassen?" Museumspädagogik im Landesmuseum für Vorgeschichte Dresden. In: Spielbein Standbein. Museumspädagogik aktuell: Ausgraben und dann? – Archäologische Museen, Nr. 79, 2007, S. 22-24.

**Internet** 

Angaben des Verfassers: Titel des Artikels, Erstellungsort, Erstellungsdatum. URL: vollständige Webadresse (Datum der Nutzung; Uhrzeit fakultativ) Wolf, M.; Degenkolb, P.: Exzerpt aus der Handreichung zum Museumskoffer "Dresden(e) 1206 – aus der Kiste". Dresden 2006. URL:

http://www.archaeologie.sachsen.de/lmv/media/Musuemskoffer-Aus\_ der\_Handreichung.pdf (2014-06-21;12:04)

#### 4.6 Selbstständigkeitserklärung

Auf der letzten Seite befindet sich der nachfolgende Text, der vom Verfasser zu unterschreiben ist. Die Eigenständigkeitserklärung wird nicht im Inhaltsverzeichnis vermerkt

Vorlage der Selbstständigkeitserklärung

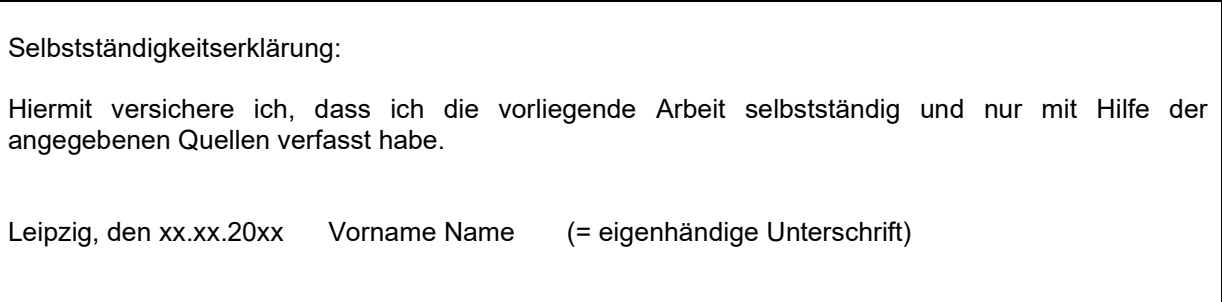

#### 5 Formale Kriterien der schriftlichen Arbeit

Für die wissenschaftliche Arbeit gelten zudem formale Vorgaben. Im Informatikunterricht Klasse 10 werdet ihr bezüglich der Normvorgaben zur Textgestaltung nach **DIN 5008** noch einmal instruiert, so dass ihr folgend nur eine Auflistung der Rahmenbedingungen vorfindet.

#### 5.1 Layout

Die Facharbeit wird auf weißem Papier DIN A4 einseitig geschrieben.

Die Schriftgröße ist 12 bei der Verwendung von Times New Roman und 11 bei Arial. Zitate über mehr als 3 Zeilen sind verkleinert um 2 und eingerückt zu schreiben. Der Zeilenabstand ist 1,5fach und es gelten 35 Zeilen pro Seite. Für den Text ist der Blocksatz zu wählen.<sup>13</sup> Überschriften können hervorgehoben werden, im Textteil plus 2, linksbündig.

#### 5.2 Abbildungen und Tabellen

Abbildungen und Tabellen sind zu nummerieren und mit einer knappen aussagekräftigen Überschrift zu versehen (vgl. 4.2.2). Abbildungen können durch eine Legende ergänzt werden. Tabellen wie Abbildungen sind zu belegen, wenn sie nicht mit eigenen Daten und Inhalten versehen sind. Wenn ihr Umfang mehr als ein Drittel der Seite einnimmt, sind sie im Anhang anzuführen und vom Text ausgehend auf sie zu verweisen. Generell gilt: Abbildungen und Tabellen dienen nicht zum Auffüllen des Textes, sondern es erfolgt deren Einbeziehung und Klärung.

#### 5.3 Zitate und Paraphrasierungen

"1. Grundsätzlich gilt, dass Zitate, die in die eigene wissenschaftliche Arbeit übernommen und eingearbeitet wurden, immer als solche kenntlich zu machen sind. Dies gilt nicht nur für Texte, sondern auch für Fotos, Abbildungen, Graphiken, Tabellen […] Unterschieden wird dabei zwischen

(a) wörtlichen (originalgetreuen) Zitaten und (b) nicht-wörtlichen (sinngemäßen) Zitaten, sogenannten Paraphrasen.

Alle Zitate sind mit einer Quellenangabe zu belegen einschließlich der Seitennummer (bei wörtlichen Zitaten) aus dem als Vorlage verwendeten Primärdokument. Wörtliche Zitate werden durch Anführungszeichen gekennzeichnet. Sinngemäße, in eigene Worte gefasste Umschreibungen eines Zitats kommen nicht in [Anführungszeichen.]"17

- [Anführungszeichen] Änderungen gegenüber dem Original werden in eckigen Klammern angegeben
- "…" Wörtliche Zitate (mehr als vier Wörter zusammenhängend) werden in Anführungszeichen gesetzt.

Sie sind in der Interpunktion und Orthographie dem Original zu entnehmen, dass bedeutet auch die Übernahme von Rechtschreibfehlern. Bei Korrektur oder Abänderung durch den Autor der Facharbeit ist dies durch die eckige Klammer zu kennzeichnen.

Ebenso sind Hervorhebungen (z. B. kursive Schrift) zu übernehmen – werden diese eigenständig durchgeführt, ist dieses durch Unterstreichung anzumerken.

 […] Auslassungen aus dem Originalzitat werden durch drei in eckige Klammern gesetzte Punkte gekennzeichnet.

Erfolgt nur ein inhaltliches Übertragen der Inhalte, so ist dieser Textabschnitt mit der Literaturangabe mittels Fußnote zu belegen.12

#### 5.4 Fußnotenapparat

Im Fußnotenapparat werden Zitate sowie Paraphrasierungen mit der Originalquelle belegt.

Zudem dient dieser, um weiterführende Argumente, die inhaltlich die Textkohärenz beeinflussen, jedoch aber für das allgemeine Verständnis notwendig sind, anzuführen. Des Weiteren können Literaturangaben genannt werden, die eine weiterführende Beschäftigung mit der Thematik erlauben. Zu beachten ist, dass die Schriftgröße mindestens um 2 Punkte zu verringern ist und nur einzeilig geschrieben wird.<sup>14</sup>

#### 6 Überprüfung mit Plagscan

Zur Eigenkontrolle, ob du richtig zitiert hast, empfehlen wir, vor Abgabe deiner Arbeit diese mittels eines Onlinecomputerprogrammes auf Plagiat zu überprüfen.

#### 7 Präsentation der Arbeit

Nachdem du deine Facharbeit fristgerecht eingereicht hast, gilt es nun, deine Verteidigung vorzubereiten. Zur erfolgreichen Präsentation deiner Arbeitsergebnisse sollen dir folgende Anmerkungen helfen.

#### 7.1 Vorbereitung der Präsentation

1) Lege mit deinem Betreuer einen Präsentationstermin innerhalb des vorgegebenen Zeitrahmens (siehe Laufzettel) fest!

2) Stimme den Inhalt deiner Präsentation mit deinem Betreuer ab. Grundsätzlich sind die Ergebnisse bezüglich der Fragestellung zusammenzufassen!

3) Bereite deine Präsentation wie einen Vortrag vor!

4) Überlege, welche Technik du für deine Präsentation benötigst (Beamer, Flipchart etc.) und bestelle diese beim Betreuer bzw. über Frau Kase. Überprüfe frühzeitig die Kompatibilität deiner Dateien mit der vorhandenen Technik!

5) Bedenke, ob du für deine Präsentation Vorbereitungs- bzw. Nachbereitungszeit benötigst. Kläre dies mit deinem betreffenden Fachlehrer ab!

6) Kläre mit deinem betreuenden Lehrer, in welchem Rahmen die Verteidigung stattfindet, im Unterricht vor der Klasse oder als Verteidigung!

#### 7.2 Verteidigung der Facharbeit

Die Verteidigung setzt sich aus zwei Teilen zusammen.

Teil A: Zuerst präsentierst du deine Arbeitsergebnisse wie in einem Vortrag:

1) Strukturiere deine Präsentation inhaltlich und fachlich richtig! Achte darauf, inhaltliche Zusammenhänge verständlich aufzuzeigen!

2) Achte auf deinen Vortragsstil (verständliche Erläuterungen, angemessenes Sprachniveau)! Deine Präsentation sollte in freier Rede erfolgen. Belege deine Ausführungen durch einen sinnvollen Medieneinsatz! Beachte die Zeitvorgabe (15 - 20 min)!

3) Vermeide eine mediale Überfrachtung – Medien dienen dazu, dass der Zuhörer dem Gesagten aktiv folgen kann! Nutze Abbildungen und Tabellen!

Achte auf eine sinnvolle Struktur! Nenne die Gliederungspunkte deiner Präsentation!

Zeige nur das Wesentliche auf! Notiere nur Stichpunkte, nie Sätze!

Überprüfe deine schriftlichen Ausführungen auf Fehlerfreiheit in Form und Sprache!

#### 8 Bewertung

Einige Zeit nach erfolgreicher Verteidigung deiner Facharbeit erfährst du vom betreuenden Lehrer deine Bewertung für die schriftliche wie mündliche Leistung. Zudem wurde vom Fachlehrer dein Arbeitsprozess bewertet (vgl. Anlage).

-------------------------------------------------------------------------------------------------------------------------------------------------------------

1 Vollzitat: Schulordnung Gymnasien Abiturprüfung vom 27. Juni 2012 (SächsGVBl. S. 348), die zuletzt durch Artikel 1 der Verordnung vom 10. Juni 2020 (SächsGVBl. S. 288) geändert worden ist

2 Beachte Sonderreglungen im naturwissenschaftlichen Bereich. Siehe Kapitel 3.2 Beachtung der

fachspezifischen Vorgaben Tabelle 2: Vorgaben der Fachschaften

3 Vgl. Heft Facharbeit"

4 Vgl. Institut für Pädagogik und Philosophie (Hg.): Gestaltungsrichtlinien für wissenschaftliche Arbeiten am Institut für Pädagogik und Philosophie. Juni 2009. URL.:

http://www.tuchemnitz.de/phil/ipp/dateien/Wiss\_Arb.pdf, S. 7. (2014-06-21;12:27);

Vgl.: TU Dresden: Grundregeln des Corporate Design der TU Dresden. URL.: http://tu-dresden.de/

service/publizieren /cd/4\_publikationen/index.html (2014-06-21; 12:35)

5 Vgl. Anlage.

Vgl.: TU Dresden: Grundregeln des Corporate Design der TU Dresden. URL.: http://tu-dresden.de/

service/publizieren /cd/4\_publikationen/index.html (2014-06-21; 12:35)

6 In dem vorliegenden Beispiel wurde im Inhaltsverzeichnis auf die Darstellung als Baumdiagramm verzichtet.

Variante 2 ist in der Anlage 6 nachzuvollziehen.

7 Institut für Pädagogik und Philosophie (Hg.): Gestaltungsrichtlinien für wissenschaftliche Arbeiten am Institut für

Pädagogik und Philosophie. Juni 2009. URL.: http://www.tu-chemnitz.de/phil/ipp/dateien/Wiss\_Arb.pdf, S. 7.

(2014-06-21;12:27) 7 Ebd. S. 7

8 Institut für Pädagogik und Philosophie (Hg.): Gestaltungsrichtlinien für wissenschaftliche Arbeiten am Institut für Pädagogik und Philosophie. Juni 2009. URL.: http://www.tu-chemnitz.de/phil/ipp/dateien/Wiss\_Arb.pdf, S. 7.

(2014-06-21;12:27)

9 Bei diesem Kapitel erfolgte zunächst eine Hinführung zum Inhalt allgemein (Kap. 4) und dann folgte erst das Unterkapitel (Kap. 4.1).

10 In diesem Unterkapitel (ebenso 4.2.2 und 4.2.4) wurde nur ein Zitat eingefügt. Dieses ist nicht gestattet, da keine eigene Leistung vorliegt. Ein Zitat sollte in den Gesamttext eingebettet werden. Im Vergleich dazu wurde in Kapitel 4.5 das angefügte Zitat noch durch weitere Anmerkungen ergänzt.

11 Institut für Pädagogik und Philosophie (Hg.): Gestaltungsrichtlinien für wissenschaftliche Arbeiten am Institut für Pädagogik und Philosophie. Juni 2009. URL.: http://www.tu-chemnitz.de/phil/ipp/dateien/Wiss\_Arb.pdf, S. 7.

(2014-06-21;12:27)

12 Demuth, B. u.a (2007): Hinweise zur Anfertigung wissenschaftlicher Arbeiten. URL: http://www-st.inf.tudresden.

de/home/download/pdf/SWTHinweise.pdf, S. 1. (2014-06-21)

13 Die Jahresarbeit in Papierform wird in einem Hefter eingeheftet (nicht in Folien) abgegeben.

14 Demuth, B. u.a (2007): Hinweise zur Anfertigung wissenschaftlicher Arbeiten. URL: http://www-st.inf.tudresden.

de/home/download/pdf/SWTHinweise.pdf, S. 13. (2014-06-21) - Wörtliche Übernahme aus dem pdf-

Dokument der TU-Dresden – daher Angabe der Fußnote direkt (ohne Kürzel: Vgl.:)

15Vgl. Angabe der Literatur gemäß formalen Kriterien (z. B.: Vgl. Mustermann, M.: Musterseiten zur Vorlage. Hingeschaut auf die Musterausgabe. Musterhausen 2014, S. 12-14.)

#### Anlagen

Terminplan – Komplexe Leistung in Klasse 10 am Gymnasium Neue Nikolaischule Leipzig im Schuljahr 2023/24

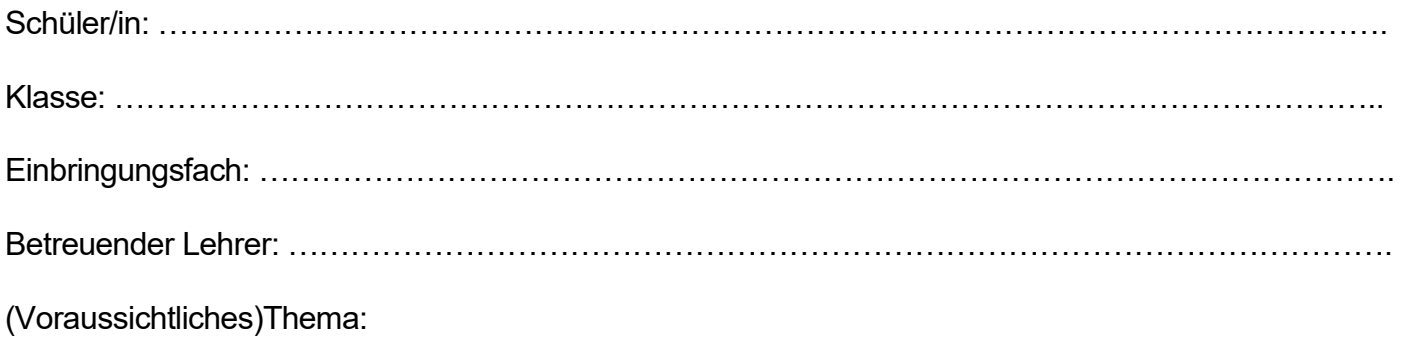

…………………………………………………………..………………………………………………………… …………………………………………………………………………………………………………………… …………………………………………………………………………………………………………………….

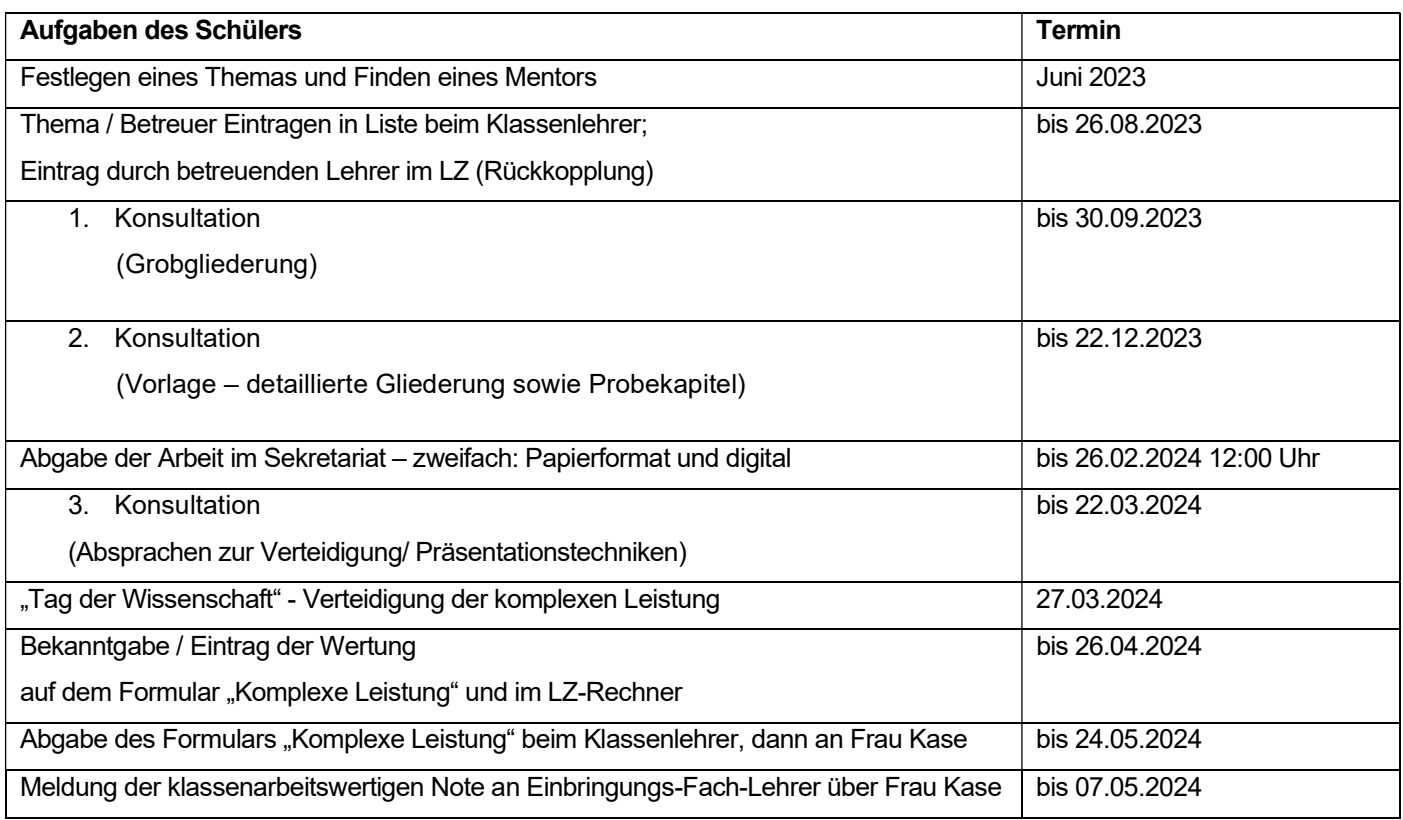

Dieses Formular verbleibt beim Schüler.

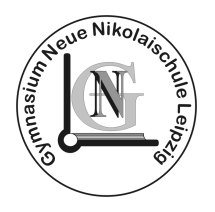

### Komplexe Leistung - "Laufzettel" Anmeldung und Konsultationsnachweis

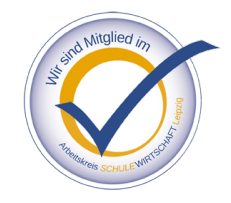

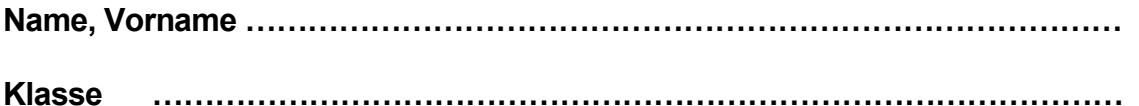

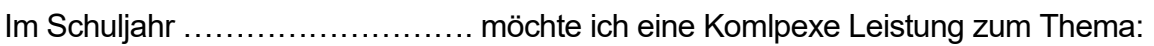

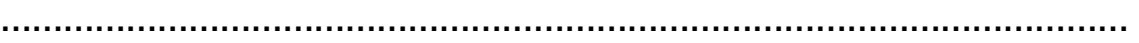

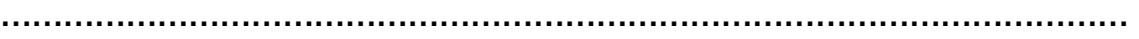

schreiben.

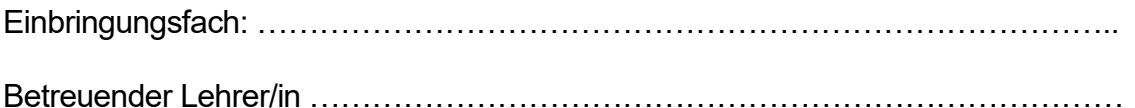

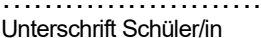

………………………….. ………………………. ………………………….

Unterschrift des betreuenden Lehrers

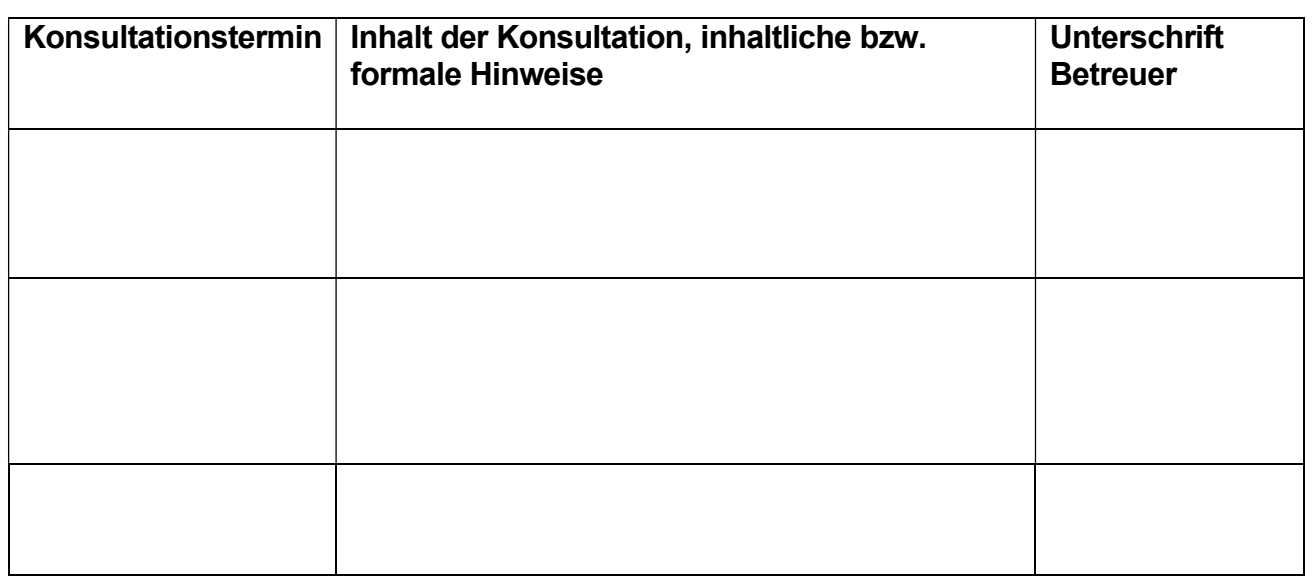

Dieses Formular verbleibt beim Schüler, der es zu jeder Konsultation mitzubringen hat.

Das vollständig ausgefüllte Formular wird der Komplexen Leistung beigelegt.